### Ch 14.4: Copy Constructors

CS 2308 Fall 2018

Jill Seaman

### 14.4 Copy Constructors

 Special constructor used when a newly created object is initialized using another object of the same class.

```
Time t1;
Time t2 (t1);
Time t3 = t1;

Both of the last two use the copy constructor
```

- The default copy constructor (provided by the c++ compiler) copies values of member variables to corresponding member variables.
- Default copy constructor works fine in most cases

#### IntCell declaration

Problem: what if the object contains a pointer?

```
class IntCell
{
   private:
      int *storedValue; //ptr to int

   public:
      IntCell (int initialValue);
      ~IntCell();
      int read () const;
      void write (int x);
};
```

### **IntCell Implementation**

```
#include "IntCell.h"
IntCell::IntCell (int initialValue) {
   storedValue = new int;
   *storedValue = initialValue;
}
IntCell::~IntCell() {
   delete storedValue;
}
int IntCell::read () const {
   return *storedValue;
}
void IntCell::write (int x) {
   *storedValue = x;
}
```

4

## Problem with member to member copying

 What we get from member to member copying in objects containing dynamic memory (ptrs):

```
IntCell object1(5);
IntCell object2 = object1; // calls copy constructor
    //object2.storedValue=object1.storedValue

object2.write(13);
cout << object1.read() << endl;
cout << object2.read() << endl;</pre>
```

What is output?

5 13

or 13

# Problem with member to member copying

- Why are they both changed to 13?
- Member-wise copying does a shallow copy. It copies the pointer's address instead of allocating new memory and copying the value.
- As a result, both objects point to the same location in memory

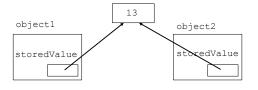

6

## Programmer-Defined Copy Constructor

Prototype and definition of copy constructor:

- Copy constructor takes a reference parameter to an object of the class
  - otherwise, pass-by-value would use the copy constructor to initialize the obj parameter, which would call the copy constructor: this is an infinite loop

## Programmer-Defined Copy Constructor

Each object now points to separate dynamic memory:

```
IntCell object1(5);
IntCell object2 = object1;  //now calls MY copy constr

object2.write(13);
cout << object1.read() << endl;
cout << object2.read() << endl;

object1

storedValue

storedValue

8</pre>
```